# **Auto Multiple Choice - Bug # 358: Undefined control sequence \AMC@ovalbox@R when using shape=oval**

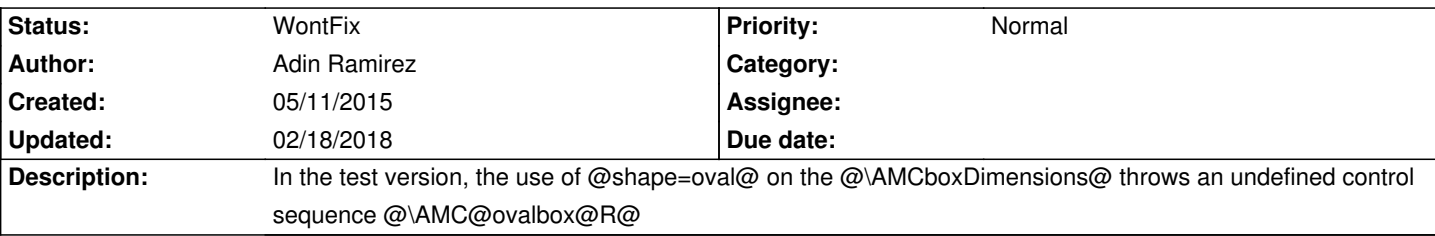

### **History**

## **05/11/2015 05:02 pm - Adin Ramirez**

Ok, after checking the code, it seems that the issue is with the creation of the boxes.

In line 1582 (AMC 1.2.2015.042501 r:71663983de2d+) the boxes are created at the beginning of the document. So, when you use them on the definition of @\AMC@shapeprepare@oval@ it doesn't have the boxes defined yet.

Not sure if that is the same way it was implemented before, but when one moves the box creation before the beginning of the document (I just moved them outside to be defined with the macros) it works.

Will keep an eye to see if something else breaks.

By the way, when these bugs are fixed on the development version, do you push them instantly? Or one needs to wait?

#### **05/12/2015 10:31 am - Alexis Bienvenüe**

Can you get it working calling @\AMCboxDimensions@ at some particular place (after @\begin{document}@ or so)?

Please feel free to make a merge request on the bitbucket repository if you can fix this bug ;)

> By the way, when these bugs are fixed on the development version, do you push them instantly? Or one needs to wait? Building new packages from mercurial repository to PPA is manual : one needs to wait for me to push it. Tell me if you want to be involved in the process.

## **05/13/2015 06:34 pm - Adin Ramirez**

The @\AMCboxDimensions@ doesn't work.

Sure, I can push my fix. Is there any documentation on the development version, to follow some common best practices?

#### **05/25/2015 02:45 pm - Alexis Bienvenüe**

Can you attach a minimal working example that shows the bug? My test files work as expected…

#### **05/25/2015 03:00 pm - Adin Ramirez**

This is the code I tested:

<pre> \documentclass{article}

\usepackage[]{automultiplechoice} \usepackage{tikz}% <- also, on the test environment one has to input this by hand or you get a tikz error \AMCboxDimensions{shape=oval} \begin{document}

\onecopy{1}{

\begin{question}{prez}

Among the following persons, which one has ever been a President of the French Republic?

\AMCOpen{lines=5}{\wrongchoice[W]{w}\scoring{0}\wrongchoice[P]{p}\scoring{2}\correctchoice[C]{c}\scoring{4}}

\end{question}

}

\end{document} </pre>

The error:

<pre>

! Undefined control sequence. <argument> \AMC@ovalbox@R

l.5 \AMCboxDimensions{shape=oval}

</pre>

Also, the version is as stated above (AMC 1.2.2015.042501 r:71663983de2d+). And, I did a pull request earlier (https://bitbucket.org/adinriv/auto-multiple-choice), but not sure if it was the correct way. Please, let me know if it works.

## **05/25/2015 03:05 pm - Alexis Bienvenüe**

One work-around is to call @\AMCboxDimensions{shape=oval}@ (or @\AMCboxStyle{shape=oval}@) \_after\_ @\begin{document}@. Thanks for your pull-request. I added a comment to explain my current hesitation for it.

## **05/25/2015 03:09 pm - Adin Ramirez**

Yes, I saw it. The problem is that you cannot use it in other packages or styles (that define things before @\begin{document}@.

That is how I found that it wasn't working. Because, I wrote a small wrapper that defines the styles, and I need to configure everything in the style for its use.

So, when you try to define it in the options preamble (like many other packages) it breaks. I really can't see why it needs to be declared inside the document. One should be able to define it anywhere. In that sense, probably not a bug, but a feature request?

## **04/13/2017 02:45 pm - Alexis Bienvenüe**

*- Status changed from New to WontFix*

## **02/18/2018 12:54 pm - Christophe Stephan**

Just use \AtBeginDocument{\AMCboxStyle{shape=oval}} in your package/style files and it works ok.